# **Book's Marking:場所をきっかけに本と出会うためのシステム**

**Book's Marking : The system for finding the books from the information of place**

# **吉原 建***∗* **安村 通晃***†*

**Summary.** 電子書籍の普及により場所を選ばずに書籍を購入し閲覧することが可能になったにも関わら ず、人と本の出会い方に大きな変化は見られない。自分の嗜好に合った本を探す方法として、主に書店で直 接概要を確認する方法や web 上でのレビューを参考にする方法が挙げられる。しかしこうして得られる情 報は限られており、読みたい本を選択するための要素としては十分なものではない。

 そこで本研究では場所をきっかけに書籍を選択できるシステムとして Book's Marking を提案し、設計・ 実装した。このシステムではユーザーがお気に入りの書籍の情報を共有の地図上の任意の場所に配置する ことができる。この場所とは、置かれた書籍に対して何かしらの関係を持つ場所であり、例として話の舞台 となった場所、著者の縁の地、その本を読むのに適した場所等が挙げられる。他のユーザーは自分が過去に 旅行で訪れて感激した場所や出身地、また近所のお気に入りの散歩道等を地図上で閲覧することで、そこ に配置された書籍の情報を取得できる。つまりテキストや写真といった情報のみでなく、自分が感じた景色 や空気感、匂い等のリアルな情報をきっかけに本を探し出すことが可能となる。

## **1 はじめに**

近年電子書籍が流行の兆しを見せている。どこで も簡単に本を購入でき、何冊でも持ち歩くことがで きるため、今後場所を選ばないフレキシブルな読書 スタイルが確立すると考えられる。ところが本を読 むスタイルは変わっても、本との出会い方に大きな 変化は見られない。直接書店に赴き表紙や概要分を 参考にする方法、そしてインターネット上のレビュー や評価点を確認する方法である。これらの方法では、 いずれもテキストや写真などの限られた判断材料の 中で本を選択しなければならないため、実際に購入 した本が自分の嗜好に合わない可能性が高い。

 そこで本研究では書籍情報と位置情報を繋げるこ とで場所をきっかけに本と出会うことができるシス テム、Book's Marking を提案し、設計・実装した。 旅行で訪れた際に感激した景観や近所のお気に入り の散歩道など思い入れのある場所を誰もが持ってい る。Book's Marking はこのような場所が様々な形 で関係をもつ本の検索を支援するシステムである。

## **2 Book's Marking**

## **2.1 システムの設計**

Book's Marking は PC で使用する web アプリ ケーションとモバイル端末用のアプリケーションの 2つから成り立っている。(図1)まず web アプリ ケーションでは主に地図を用いた書籍情報の配置及 び閲覧を行う。ユーザーは web 上で共有された地図 の任意の場所に書籍の情報を配置することができる。 書籍と場所の関係は情報を配置するユーザーの主観 に委ねるため、その関連性をコメントとして記述し てもらう。書籍の情報は地図上に本のマークのアイ コンで表示され、別のユーザーが自分の気になる場 所に配置されたアイコンを選択することで、書籍の 詳細情報や場所との関連性を確認することができる。 次にモバイル端末用のアプリケーションでは、位置 情報を利用し屋外での書籍情報の取得を行う。ユー ザーは自分の気に入った場所で Book's Marking を 起動し、その場所に登録された書籍の情報とコメン トを閲覧できる。

## **2.2 システムの実装**

システムは Google App Engine 上での web ア プリケーションとして構築。書籍情報は Amazon Product Advertising API 、地図情報は Google Maps API より取得している。配置された書籍情 報は緯度経度から変換された GeoHash コードと共 にデータベースに保存し、必要に応じて地図上やモ バイル端末上で出力を行う。モバイル端末は ipad を 使用しており、専用の WebView を使って web アプ リケーションにアクセスしている。

## **2.3 システムの使用例**

地図に書籍のデータを配置するにはまず web アプ リケーション上で「本をマーキングする」のページ に移動し、登録したい書籍をキーワードから検索す る。表示された候補の中から希望のものを選択し、 最終登録ページに移動。ここで配置する場所を地図 上で指定し、ユーザー名、コメントそして本のジャ

Copyright is held by the author(s).

*<sup>∗</sup>* Takeru Yoshihara, 慶應義塾大学政策・メディア研究科

*<sup>†</sup>* Michiaki Yasumura, 慶應義塾大学環境情報学部

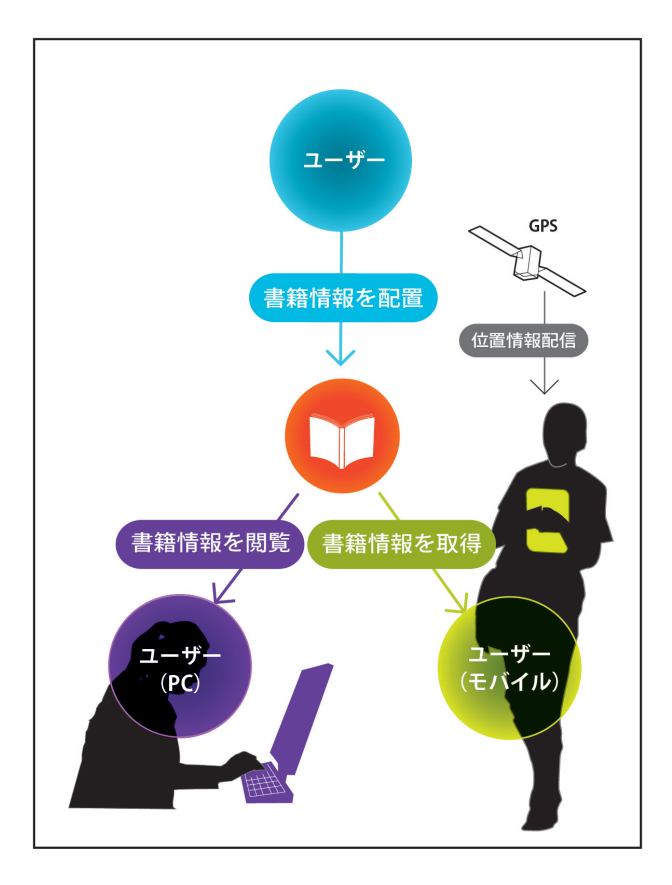

#### **図 1. システムの構成図**

ンルを記入して最終登録を行う。登録完了後は書籍 データがアイコンとして地図上に表示されるため、 その場所に興味を持った別のユーザーがアイコンを 選択すると書籍の情報を閲覧できる。(図2)モバイ ル端末を使用する場合は、実際に本が登録された場 所でアプリケーションを起動することでその位置情 報から割り出された書籍情報が表示される。 例え ば、あるユーザーが「坊ちゃん」という本を四国の道 後温泉に配置し、理由としてコメント欄に「物語の 舞台となった場所です。」という内容を記述する。後 に道後温泉を訪れてその趣深さに感動した別のユー ザーが Book's Marking を使用してみると、まさに 今自分が気に入った場所を舞台とした「坊ちゃん」 を発見できるという流れである。

 また Book's Marking は書籍のタイトルや著者 名、ジャンルからの絞り込み検索の機能を備えてい る。例えば元々「坊ちゃん」が好きなユーザーはこ のタイトル名で書籍を絞り込むことで、「坊ちゃん」 に関連する場所の一覧を取得することができる。気 に入った本の関連スポットに旅行に出かける読者は 多く、こうしたユーザーにとっては実用的な機能で ある。

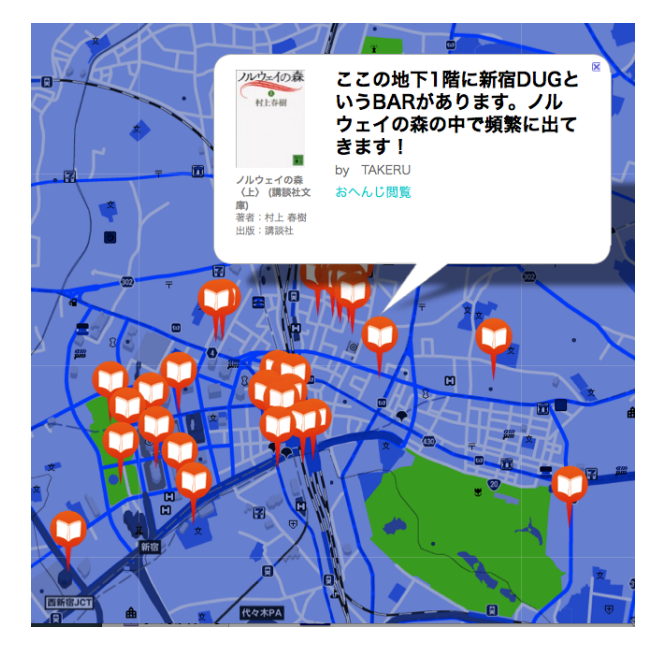

**図 2. Book's Marking の画面例**

## **3 今後の課題と考察**

現在 Book's Marking を実験的に web 上で公開 している。登録されている書籍の種類はほとんどが 小説で、舞台となった場所や著者の出身地等に配置 されており、これは制作の意図通りである。また地 域によっては配置される本の種類に特徴が現れ始め ている。例えば新宿ではホームレスやマフィアの抗 争といった暗い内容の書籍が多く、ベッドタウンで はペットや雑貨に関連する家庭的な内容の書籍が目 立つ。ところが現在のシステムでは書籍のアイコン は1種類に統一されており、上記のような傾向はわ かりにくい。そのため書籍の種類や発行年度等を元 にした表示方法の工夫を今後の主な課題とする。

## **4 おわりに**

実際に Book's Marking を使用してもらったユー ザーからは、場所をきっかけにした本の検索を楽し んでいる様子が見られ、開発当初の目的を達成する 手応えを感じることができた。また地域ごとに見ら れる書籍データの特徴は、観光業や地域活性などの あらゆる分野に利用できる可能性が考えられるため、 今後はただの書籍検索機能に留まらないシステムの 展開も進めてゆきたい。

# **5 参考文献**

1) 本棚.org http://hondana.org/ 2) ブッククロッシング http://www.bookcrossing.jp/

WISS 2010

## **未来ビジョン**

## **書籍データの利用**

Book's Marking の制作当初は、あくまで ユーザーの嗜好に合った書籍を効率的に検索 できるシステムを構築することが主な目的で あった。ところが web 上での公開により実際 に書籍のデータが集まると、その場所ごとに 興味深い特徴が現れてきたため、データその ものに大きな可能性を感じ始めた。例えば新宿 周辺ではマフィアの抗争やホームレス、風俗と いった現代社会の問題に関わる暗い内容の本 が多く、逆に自由が丘周辺では雑貨やペット、 飲食などの家庭的な内容の本が多く見られる。 このことから地域そのものが各々物語性を有 していることがわかる。また書籍の発行年度 による特徴も見られるため、書籍の表示方法

に時間軸を加えれば、その地域が持つ物語の 移り変わりを本を通して確認できるようにな るだろう。今後はこれらの情報を分析し、観光 業や地域活性、また社会学や歴史学の分野で 応用できる可能性を探ってゆきたい。

#### **電子書籍への対応**

現状の Book's Marking は主にブラウザ上 での使用を想定しているが、今後は電子書籍 に対応したアプリケーションへの展開を考えて いる。電子書籍の普及により本の購入や閲覧は 場所を選ばずにどこでも行えるようになった。 Book's Marking を GPS が内蔵された電子書 籍端末で利用すれば、訪れた先で自分の気に 入った場所に関係のある本をその場で閲覧す ることができるため、読書に対する様々な楽し み方を見いだすことができるはずである。